# **GIS Tutorial for Health for ArcGIS Desktop 10: Empowering Healthcare Professionals and Researchers**

Welcome to the comprehensive guide to GIS Tutorial for Health for ArcGIS Desktop 10, an invaluable resource designed to empower healthcare practitioners and researchers with the power of Geographic Information Systems (GIS). GIS technology has emerged as a transformative tool in the healthcare industry, enabling professionals to gain deeper insights into health-related data, improve decision-making, and enhance patient care.

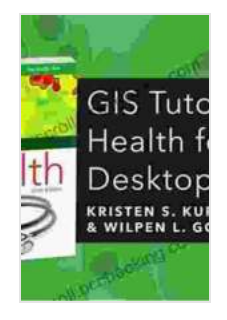

#### **[GIS Tutorial for Health for ArcGIS Desktop 10.8](https://scroll.bccbooking.com/read-book.html?ebook-file=eyJjdCI6InVGUGNsVGIzdklEZjJuaXlHXC9oMWk4RmhjSzBVMjl2VnpLZ1RuaHJsQ1wvVWlzMnUwdXdXa25GUnZUOFA2czNPMVF4ZWVjN1U4WSsxd043OTlyekRucXc5dHJHSnhwaG5RMWtaNEd5R2w0ZTJTT1NvMWtXd1wvWUltTTlDZ1JYWDdIa1o5VmFUeXFxa1dwdjY5Q0FwOUo4OUk4VUpKSWlIZTJRem1taDdIRE5aeGNrR09zek1sd0FMVHFEVG9JOXRVRSIsIml2IjoiMjgzZmM2MjZjYmEyNTNhM2Y1OTM0ZmNmZjU0NDBmOTYiLCJzIjoiZWEwZjAzYWFlZmJjMjQ1ZSJ9)**

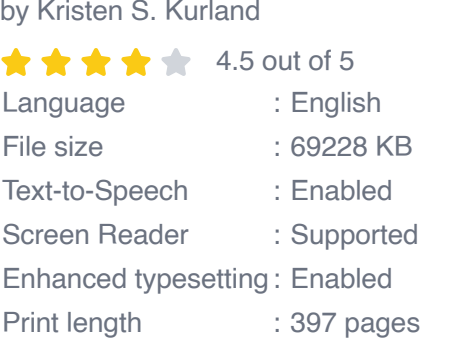

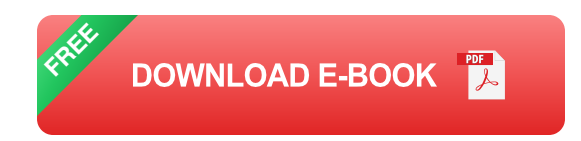

#### **Unveiling the Potential of GIS in Healthcare**

GIS technology provides a unique platform for analyzing and visualizing health data in a spatial context. By integrating health information with geographic data, healthcare professionals can gain a deeper understanding of:

- Disease distribution patterns and risk factors i.
- Access to healthcare services and disparities  $\blacksquare$
- Environmental factors influencing health outcomes  $\mathcal{L}_{\mathcal{A}}$
- Resource allocation and planning  $\blacksquare$

#### **GIS Tutorial for Health: A Comprehensive Guide**

The GIS Tutorial for Health for ArcGIS Desktop 10 is an extensive resource that guides healthcare professionals through the fundamental principles of GIS technology and its application in healthcare. This comprehensive guide covers a wide range of topics, including:

- to GIS and its applications in healthcare  $\blacksquare$
- Data acquisition, management, and analysis  $\mathcal{L}_{\mathcal{A}}$
- Spatial analysis techniques for healthcare data  $\blacksquare$
- Creating and customizing maps for healthcare applications m.
- Case studies showcasing real-world applications of GIS in healthcare m,

#### **Benefits for Healthcare Professionals and Researchers**

By mastering the principles and techniques outlined in GIS Tutorial for Health for ArcGIS Desktop 10, healthcare professionals and researchers can:

Gain a comprehensive understanding of GIS technology and its a. applications in healthcare

- Effectively analyze and visualize health-related data in a spatial ú. context
- Identify trends, patterns, and relationships in health data ú.
- Develop evidence-based strategies for improving healthcare delivery a.
- Communicate health-related information clearly and effectively through  $\mathbf{u}$ maps and other GIS visualizations

#### **Real-World Applications in Healthcare**

The applications of GIS in healthcare are vast and ever-expanding. Some of the key areas where GIS is utilized include:

- **Disease surveillance and outbreak management:** GIS helps track a. the spread of infectious diseases, identify high-risk areas, and implement effective containment measures.
- **Healthcare resource planning:** GIS enables healthcare providers to  $\blacksquare$ optimize the distribution of resources, such as clinics, hospitals, and medical equipment, based on population needs and accessibility.
- **Health equity analysis:** GIS supports the identification of disparities in access to healthcare services and outcomes, helping policymakers develop targeted interventions to improve equity.
- **Environmental health:** GIS allows researchers to explore the ú. relationships between environmental factors and health outcomes, informing policies aimed at reducing health risks associated with environmental hazards.

GIS Tutorial for Health for ArcGIS Desktop 10 is an indispensable resource for healthcare professionals and researchers seeking to harness the power of GIS technology. This comprehensive guide provides a solid foundation for understanding GIS principles, techniques, and applications in healthcare. By leveraging the insights gained from GIS analysis, healthcare professionals can make informed decisions, improve patient care, and ultimately contribute to a healthier society.

Embrace the transformative power of GIS in healthcare and unlock the potential for better decision-making, improved health outcomes, and enhanced patient care.

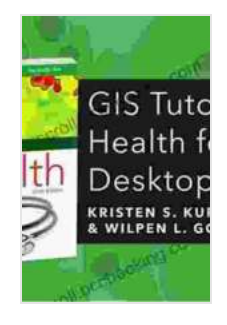

#### **[GIS Tutorial for Health for ArcGIS Desktop 10.8](https://scroll.bccbooking.com/read-book.html?ebook-file=eyJjdCI6InVGUGNsVGIzdklEZjJuaXlHXC9oMWk4RmhjSzBVMjl2VnpLZ1RuaHJsQ1wvVWlzMnUwdXdXa25GUnZUOFA2czNPMVF4ZWVjN1U4WSsxd043OTlyekRucXc5dHJHSnhwaG5RMWtaNEd5R2w0ZTJTT1NvMWtXd1wvWUltTTlDZ1JYWDdIa1o5VmFUeXFxa1dwdjY5Q0FwOUo4OUk4VUpKSWlIZTJRem1taDdIRE5aeGNrR09zek1sd0FMVHFEVG9JOXRVRSIsIml2IjoiMjgzZmM2MjZjYmEyNTNhM2Y1OTM0ZmNmZjU0NDBmOTYiLCJzIjoiZWEwZjAzYWFlZmJjMjQ1ZSJ9)**

by Kristen S. Kurland

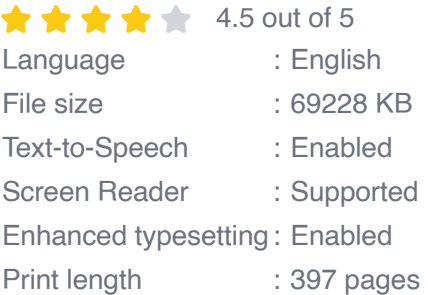

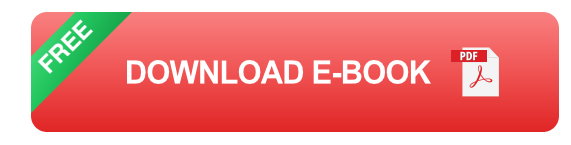

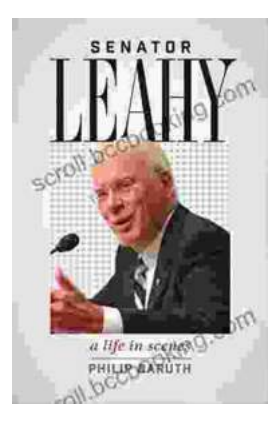

### **[Senator Leahy: A Life in Scenes](https://scroll.bccbooking.com/full/e-book/file/Senator%20Leahy%20A%20Life%20in%20Scenes.pdf)**

Senator Patrick Leahy's memoir, A Life in Scenes, is a deeply personal and moving account of his life and career. The book is full of vivid...

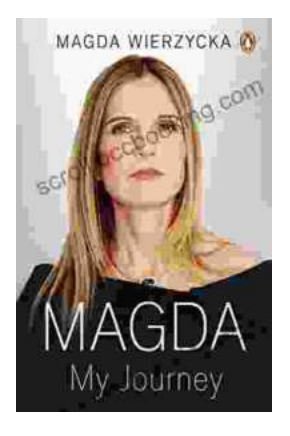

## **Magda: A Mother's Love, A Daughter's [Redemption - A Journey of Triumph Over](https://scroll.bccbooking.com/full/e-book/file/Magda%20A%20Mothers%20Love%20A%20Daughters%20Redemption%20A%20Journey%20of%20Triumph%20Over%20Tragedy.pdf) Tragedy**

Immerse Yourself in the Captivating True Story of Magda Trocmé In the tranquil hills of Le Chambon-sur-Lignon, France, during the darkest hours of World War II, Magda...